# **betano apostas é confiável - Ganhe bônus César**

**Autor: symphonyinn.com Palavras-chave: betano apostas é confiável**

# **Navegação Rápida**

- 1. Baixe agora o aplicativo oficial Betano
- 2. Obtenha acesso a odds turbinadas e apostas grátis no aplicativo Betano
- 3. Betano App: O caminho para apostas fáceis e seguras no seu celular

# **betano apostas é confiável**

O aplicativo oficial da Betano agora está disponível para download, trázendo a melhor experiência de apostas esportivas e cassino online para a palma de sua betano apostas é confiável mão. Com o Betano app, você pode ter acesso a os melhores jogos, odds, promoções e muito mais, onde e quando quiser.

#### **Por que baixar o Betano app?**

Além de nosso site mobile completo e altamente mais, o Betano app é projetado para oferecer a melhor experiência para apostadores móveis. Ele traz benefícios como:

- Acesso rápido a todos os nossos jogos e mercados de apostas.
- Oportunidade de aproveitar promoções e ofertas exclusivas para usuários de nossa aplicação.
- Experiência de jogo fluida, com funcionalidades adaptadas para tela e uso tátil.
- Controle total sobre suas contas de apostas, incluindo depósitos, saques e gestão de dados.

#### **Como baixar e instalar o Betano app**

O Betano app está disponível tanto no Google Play Store quanto no App Store e pode ser baixado gratuitamente. Siga estas etapas para começar:

- 1. Visite o Google Play Store ou App Store em betano apostas é confiável seu dispositivo móvel.
- 2. Procure "Betano" usando a barra de pesquisa.
- 3. Selecione o nosso aplicativo nos resultados da pesquisa.
- 4. Pressione "Instalar" e espere o app ser instalado em betano apostas é confiável seu dispositivo.
- 5. Após a instalação, abra o Betano app e faça login em betano apostas é confiável sua betano apostas é confiável conta ou cadastre-se se você ainda não é um cliente Betano.

#### **Confira o que os nossos usuários estão dizendo:**

"O Betano app é incrível, fácil de usar e com ótimos odds. Eu posso jogar seus jogos favoritos a qualquer momento e lugar." - Felipe R.

"Baixei o Betano app há algumas semanas e ficamos muito felizes. Estamos ansiosos para aproveitar todas essas promoções e apostas esportivas agora que está tudo no nosso celular." - Julia S.

#### **Não espere mais, experimente o aplicativo Betano agora!**

O time da Betano está ansioso para lhe dar as boas-vindas e levar suas experiências de apostas para um novo nível, então não perca tempo! [tells poker](/tells-poker-2024-08-25-id-47446.htm) [app betfair para android](/app--bet-fair-para-android-2024-08-25-id-6288.shtml)

# **Requisito do sistema e compatibilidade**

# **Sistema operacional Versão mínima**

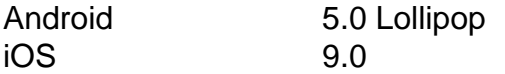

# **Como fazer um depósito via Betano app**

- 1. Faça login em betano apostas é confiável sua betano apostas é confiável conta no Betano app.
- 2. Na tela principal, toque no ícone do balanço, localizado no canto inferior direito.
- 3. Selecione "Depósito" na nova tela.
- 4. Escolha um método de depósito e insira o valor desejado.
- 5. Confirme o depósito e aguarde a finalização.

# **Como fazer um saque**

- 1. Faça login em betano apostas é confiável sua betano apostas é confiável conta no Betano app.
- 2. Na tela principal, toque no ícone do balanço, localizado no canto inferior direito.
- 3. Selecione "Transações" no menu na parte superior.
- 4. Toque em betano apostas é confiável "Saque" e selecione o método de saque desejado.
- 5. Insira o valor desejado e seu meio de pagamento associado.
- 6. Confirme suas informações e aguarde a finalização.

[brazino site](/html/brazino-site-2024-08-25-id-14988.html)

[grosvenor casino online](/br/grosvenor-cas-ino-online-2024-08-25-id-28995.pdf)

# **Requisito do sistema e compatibilidade**

#### **Sistema operacional Versão mínima**

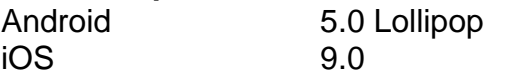

# **Como fazer um depósito via Betano app**

- 1. Faça login em betano apostas é confiável sua betano apostas é confiável conta no Betano app.
- 2. Na tela principal, toque no ícone do balanço, localizado no canto inferior direito.
- 3. Selecione "Depósito" na nova tela.
- 4. Escolha um método de depósito e insira o valor desejado.
- 5. Confirme o depósito e aguarde a finalização.

# **Como fazer um saque**

- 1. Faça login em betano apostas é confiável sua betano apostas é confiável conta no Betano app.
- 2. Na tela principal, toque no ícone do balanço, localizado no canto inferior direito.
- 3. Selecione "Transações" no menu na parte superior.
- 4. Toque em betano apostas é confiável "Saque" e selecione o método de saque desejado.
- 5. Insira o valor desejado e seu meio de pagamento associado.
- 6. Confirme suas informações e aguarde a finalização.

# **Obtenha Acesso a Odds Turbinadas e Apostas Grátis no Aplicativo Betano**

# **Saiba Como Baixar, Instalar e Utilizar o Aplicativo Móvel de Apostas esportivas**

O Betano é uma operadora de apostas online conhecida por oferecer facilidades aos usuários, incluindo a versão mobile do Betano através de seu aplicativo. Se você deseja saber detalhes sobre como baixar e instalar o apk Betano em betano apostas é confiável seus dispositivos móveis, continuamos abaixo.

#### **Como Baixar e Instalar o Betano App em betano apostas é confiável Dispositivos Móveis**

Devido à política da Google Play Store, o app Betano não pode ser baixado diretamente dela. Por isso, para fazer o download do apk Betano, é necessário acessar o site da operadora diretamente. No entanto, antes de baixar o app, é necessário habilitar o dispositivo para receber instalações de fontes não conhecidas.

#### **Requisitos para Baixar e Usar o App Betano**

Para baixar e instalar o apk Betano, você precisa de um dispositivo com sistema operacional atualizado e espaço suficiente na memória interna para instalação. Só há um app Betano disponível para dispositivos com sistema Android no Brasil, mas não há suporte para dispositivos com iOS.

#### **Bem-Vindo Bonus: Obtenha um Bônus de Boas-Vindas com R\$1.000 + R\$20 em betano apostas é confiável Apostas Grátis**

Quando se cadastra na operadora e faz um depósito mínimo de R\$50, os usuários podem obter uma oferta de boas-vindas que é de 100% do primeiro depósito até R\$1.000 e até R\$20 em betano apostas é confiável apostas grátis com o código de promoção Betano TERRAVIP.

#### **Como Apostar no Betano App**

Depois de fazer o cadastro na operadora, os usuários podem fazer uma aposta esportiva online por meio do Betano app. É preciso selecionar um evento desejado, escolher a modalidade de aposta e confirmar o valor desejado.

#### **O Que Você Pode Apostar no Betano App**

A plataforma de apostas online Betano traz vários eventos esportivos para apostas online, incluindo campeonatos de golf, basquete e, principalmente, o futebol. Os usuários também podem apostar em betano apostas é confiável competições internacionais, como a Copa Libertadores, Copa Sul-Americana e Liga dos Campeões.

#### **Especificações e Recursos do App Betano**

Além de permitir apostas em betano apostas é confiável eventos esportivos e jogos de cassino, o Betano app traz o recurso de "My Live" para selecionar eventos esportivos para acompanhá-los em betano apostas é confiável tempo real e disponibilidade para realizar cash-out em betano apostas é confiável apostas abertas.

#### **Questões Frequentes Sobre o Betano App**

Tem dúvidas sobre o Betano app? Confira as perguntas frequentes abaixo para obter mais informações.

# **Betano App: O caminho para apostas fáceis e seguras no seu celular**

#### **Conheça a praticidade e os benefícios de usar o aplicativo Betano para apostas esportivas e jogos de casino em betano apostas é confiável seu celular**

O Betano App é o aplicativo móvel da Betano, uma das casas de apostas mais conhecidas no Brasil. Com ele, é possível fazer apostas esportivas e jogar no casino com facilidade e segurança, a qualquer momento e em betano apostas é confiável qualquer lugar. Neste artigo, veremos como baixar e instalar o Betano App, quais são os requisitos de sistema e compatibilidade, e quais os recursos e serviços disponíveis no aplicativo.

#### **Como baixar e instalar o Betano App**

Para baixar e instalar o Betano App em betano apostas é confiável seu celular, siga os seguintes passos:

- 1. Abra o navegador do seu dispositivo e acesse o site da Betano Brasil.
- 2. Na página inicial da plataforma, toque no botão "Download our Android app", normalmente disponível no rodapé dos sites apostas.
- 3. Em seguida, clique novamente no banner para download do aplicativo Betano.
- 4. Por fim, após o sistema ser baixado em betano apostas é confiável seu dispositivo, clique em betano apostas é confiável "abrir" para poder utilizar o aplicativo.

É importante ressaltar que, diferentemente do aplicativo para sistemas operacionais iOS, o Betano App para sistemas Android não está disponível na Play Store, pois a Google não permite a distribuição de aplicativos de apostas reais nesta plataforma. Portanto, é necessário realizar o download diretamente no site da Betano.

#### **Requisitos de sistema e compatibilidade**

Para utilizar o Betano App, seu dispositivo deve atender aos seguintes requisitos mínimos:

- Sistema operacional Android 4.1 ou superior
- Espaço disponível na memória interna para instalar o apk
- Conexão com a internet

Como pode ser visto, o aplicativo é bastante acessível e pode ser utilizado em betano apostas é confiável um grande número de dispositivos Android. Além disso, é importante ressaltar que o Betano App não está disponível para sistemas operacionais iOS, como o iPhone e o iPad, devido a restrições impostas pela Apple Store.

#### **Bônus de boas-vindas da Betano**

Para incentivar os novos usuários a se cadastrarem e fazer suas primeiras apostas no aplicativo, a Betano oferece um bônus de boas-vindas exclusivo. Para garantir o bônus, o usuário deve realizar um depósito mínimo de R\$ 50 e apostar pelo menos 5 vezes o valor do depósito + bônus, com apostas esportivas de odds mínimas de 1.65, dentro de 60 dias.

Com o código promocional Betano TERRAVIP, o usuário ganha 100% do primeiro depósito até R\$ 1.000 + R\$20 em betano apostas é confiável apostas grátis.

#### **Como apostar no futebol usando o aplicativo Betano**

Para apostar no futebol usando o aplicativo Betano, siga os passos abaixo:

- 1. Abra o app e faça login em betano apostas é confiável sua betano apostas é confiável conta na Betano.
- 2. Toque na seção de apostas esportivas.
- 3. No menu lateral esquerdo, toque no botão "Futebol".
- 4. Escolha uma competição usando o filtro de países.
- 5. Escolha um jogo e adicione-o ao seu cupom de apostas.
- 6. Confira as cotações e informações do jogo.
- 7. Toque no botão "Apostar" e insira o valor desejado.
- 8. Confirme sua betano apostas é confiável aposta.

O Betano App oferece diversas opções de apostas no futebol, incluindo o Campeonato Brasileiro, Premier League, La Liga, Bundesliga, MLS, Liga Profissional da Arábia Saudita, Copa Libertadores, Copa Sul-Americana, Liga dos Campeões, Liga Europa, Copa América, e Euro, entre outras.

#### **Em quais eventos posso apostar com o aplicativo Betano?**

O Betano App oferece uma ampla variedade de eventos e competições em betano apostas é confiável diversas modalidades esportivas, incluindo futebol, basquete, tênis, vôlei, Fórmula 1, MotoGP, e muito mais. Além disso, o aplicativo disponibiliza eventos de ligas menores e campeonatos de países com pouca força no futebol, como a Austrália ou a Índia.

#### **Recursos e serviços disponíveis**

O Betano App oferece vários recursos e serviços exclusivos para seus usuários, incluindo:

- "My Live": seleção prática de eventos esportivos para acompanhar em betano apostas é confiável tempo real, com recurso de LiveStream presente.
- Cash out: função que permite encerrar uma aposta antes do fim das partidas, garantindo um retorno já obtido ou minimizando perdas.
- Personalização de notificações: para receber atualizações em betano apostas é confiável tempo real sobre seus jogos e apostas favoritos.
- Depósitos e saques: realizar depósitos e saques em betano apostas é confiável sua betano apostas é confiável conta na Betano usando diversos métodos de pagamento, como cartões de crédito, bancos, e carteiras eletrônicas.
- Cadastro e gerenciamento de conta: realizar seu cadastro e gerenciar sua betano apostas é confiável conta na Betano, incluindo sua betano apostas é confiável informação pessoal, histórico de apostas, e preferências.

# **Tire suas dúvidas sobre o aplicativo da Betano**

Se você ainda tiver dúvidas sobre como funciona o Betano App ou como aproveitar ao máximo

seus recursos, não hesite em betano apostas é confiável entrar em betano apostas é confiável contato com o suporte da Betano. Eles estarão felizes em betano apostas é confiável ajudar e esclarecer qualquer dúvida que você possa ter.

#### **Tem Betano app para iOS?**

No momento, o Betano App não está disponível para dispositivos móveis da Apple (iOS). O único aplicativo móvel disponível é para quem tem o dispositivo móvel com sistema operacional Android.

#### **Como fazer uma aposta?**

Para fazer sua betano apostas é confiável primeira aposta pelo Betano App, é preciso ter saldo disponível na sua betano apostas é confiável conta da Betano. Então, basta abrir o aplicativo, escolher a equipe ou competição na qual deseja apostar, selecionar o evento desejado e a modalidade de aposta, informar o valor que deseja apostar e clicar em betano apostas é confiável "APOSTE JÁ".

#### **Quais as vantagens do Betano App?**

Algumas vantagens do Betano App incluem:

- Facilidade e praticidade na hora de fazer suas apostas;
- Acesso rápido e fácil a todos os eventos e competições;
- Notificações em betano apostas é confiável tempo real sobre seus jogos e apostas favoritos;
- Recursos exclusivos, como o "My Live" e o Cash Out;
- Depósitos e saques rápidos e seguros.

# **Como fazer um depósito via Betano App?**

Para fazer um depósito via Betano App, siga os seguintes passos:

- 1. Abra o app e faça login em betano apostas é confiável sua betano apostas é confiável conta na Betano;
- 2. Toque em betano apostas é confiável "Depósito", no canto direito superior da tela;
- 3. Defina uma das opções de pagamentos para concretizar a transferência;
- 4. Adicione o valor desejado e as informações necessárias para concluir a operação.

# **Como fazer um saque?**

Para fazer um saque pelo Betano App, siga os seguintes passos:

- 1. Toque em betano apostas é confiável "Minha Conta" e, em betano apostas é confiável seguida, em betano apostas é confiável "Transações";
- 2. Defina o método de pagamento que deseja receber;
- 3. Preencha as informações solicitadas;
- 4. Confirme a operação.

Lembre-se que, para saques, o cliente deverá apostar, pelo menos, 5x o valor do depósito + bônus, e apenas apostas esportivas com odds mínimas de 1.65 são válidas para o cumprimento do rollover do bônus.

# **Partilha de casos**

#### Introdução

Meu nome é Maria, e sou uma usuária ávida de apostas esportivas. Recentemente, tive uma experiência excepcional ao baixar e usar o aplicativo oficial da Betano para Android. Neste relato, compartilharei minha jornada e os benefícios que obtive com o aplicativo. **Antecedentes** 

Como uma entusiasta de esportes, sempre busquei uma plataforma conveniente e confiável para minhas apostas. Eu havia experimentado vários aplicativos antes, mas nenhum deles atendia totalmente às minhas necessidades. Então, quando ouvi falar sobre o aplicativo oficial da Betano, fiquei intrigada.

#### Descrição Específica do Caso

Baixar o aplicativo Betano foi um processo tranquilo. A partir do site oficial, cliquei no botão "Download our Android app". Em seguida, fui redirecionada para a página de download do APK, onde baixei o arquivo. Após concluir o download, instalei o aplicativo seguindo as instruções. O aplicativo é bem projetado e fácil de navegar. A interface intuitiva torna simples encontrar eventos esportivos, mercados de apostas e recursos adicionais. O aplicativo oferece uma ampla gama de esportes, incluindo futebol, basquete, tênis e muito mais.

Fiquei particularmente impressionada com os recursos de apostas ao vivo. A plataforma permite que eu acompanhe os eventos esportivos em betano apostas é confiável andamento e faça apostas em betano apostas é confiável tempo real. Isso adiciona uma camada extra de emoção à experiência de apostas.

Etapas de Implementação

- Visite o site oficial da Betano.
- Clique no botão "Download our Android app".
- **Baixe o arquivo APK.**
- Instale o aplicativo seguindo as instruções.
- Crie uma conta ou faça login em betano apostas é confiável sua betano apostas é confiável conta Betano existente.
- Navegue pelos eventos esportivos e mercados de apostas.
- Faça suas apostas.

Ganhos e Realizações do Caso

O uso do aplicativo Betano trouxe vários benefícios, incluindo:

- Conveniência de apostar em betano apostas é confiável qualquer lugar e a qualquer hora
- Ampla gama de esportes e mercados de apostas
- Recursos de apostas ao vivo
- Notificações sobre eventos e promoções
- Interface fácil de usar

# Recomendações e Precauções

Para aqueles que consideram usar o aplicativo Betano, recomendo fortemente as seguintes ações:

- Verifique a compatibilidade do aplicativo com seu dispositivo Android.
- Certifique-se de baixar o aplicativo somente do site oficial da Betano.
- Defina limites de apostas e gerencie seu bankroll com responsabilidade.

# Insights Psicológicos

O uso do aplicativo Betano teve um impacto positivo em betano apostas é confiável meu bemestar psicológico. A conveniência de apostar em betano apostas é confiável qualquer lugar me permitiu participar de minhas paixões, o que reduziu o estresse e melhorou meu humor geral. Análise de Tendências de Mercado

O aplicativo Betano está alinhado com a tendência crescente de apostas móveis. À medida que mais pessoas adotam dispositivos móveis, a demanda por plataformas de apostas convenientes e fáceis de usar continuará a crescer.

Lições e Experiências

Minha experiência com o aplicativo Betano me ensinou a importância de:

- Pesquisar e escolher plataformas de apostas confiáveis
- Usar a tecnologia para aprimorar experiências
- Apostar com responsabilidade e dentro dos meus limites

### Conclusão

O aplicativo oficial da Betano para Android é uma ferramenta excepcional para entusiastas de apostas esportivas. Com sua betano apostas é confiável ampla gama de recursos, interface intuitiva e benefícios psicológicos, o aplicativo se tornou uma parte essencial da minha experiência de apostas. Recomendo vivamente o aplicativo Betano a qualquer pessoa que procure uma plataforma de apostas conveniente, confiável e agradável.

# **Expanda pontos de conhecimento**

# **Como fazer o Betano login?**

- 1. Entre no site da Betano.
- 2. Clique no botão **"Iniciar Sessão"**, localizado no canto superior direito.
- 3. Então, digite seu usuário ou e-mail e sua betano apostas é confiável senha.
- 4. Depois, confirme clicando em betano apostas é confiável **"Iniciar Sessão"**.
- 5. Se esquecer sua betano apostas é confiável senha, você pode selecionar a opção para criar uma nova.

**Saiba mais:** [Betano login: acessar e fazer apostas na casa](/html/roleta-premiada-online-2024-08-25-id-42572.shtml)

# **comentário do comentarista**

#### Resumo e Comentário

O Betano App é uma ótima opção para quem quer apostar em betano apostas é confiável esportes ou jogar cassino no celular. É fácil de baixar e instalar, e oferece uma série de recursos e benefícios aos usuários.

#### Como baixar e instalar o Betano App

Para baixar o Betano App, basta acessar o site da Betano e clicar no botão "Download our Android app". Em seguida, clique novamente no banner para download do aplicativo. Após o download, toque em betano apostas é confiável "abrir" para poder utilizar o aplicativo. Requisitos de sistema e compatibilidade

O Betano App é compatível com dispositivos Android 4.1 ou superior. É importante ressaltar que o aplicativo não está disponível na Play Store, pois a Google não permite a distribuição de aplicativos de apostas reais nesta plataforma.

Bônus de boas-vindas da Betano

Novos usuários podem ganhar um bônus de boas-vindas de até R\$ 1.000 + R\$20 em betano apostas é confiável apostas grátis ao se cadastrarem na Betano. Para isso, basta usar o código promocional Betano TERRAVIP.

Como apostar no futebol usando o aplicativo Betano

Para apostar no futebol usando o aplicativo Betano, siga as seguintes etapas:

1. Abra o aplicativo e faça login em betano apostas é confiável sua betano apostas é confiável conta na Betano.

- 2. Toque na seção de apostas esportivas.
- 3. No menu lateral esquerdo, toque no botão "Futebol".
- 4. Escolha uma competição usando o filtro de países.
- 5. Escolha um jogo e adicione-o ao seu cupom de apostas.
- 6. Confira as cotações e informações do jogo.
- 7. Toque no botão "Apostar" e insira o valor desejado.
- 8. Confirme sua betano apostas é confiável aposta.

Em quais eventos posso apostar com o aplicativo Betano?

O Betano App oferece uma ampla variedade de eventos e competições em betano apostas é confiável diversas modalidades esportivas, incluindo futebol, basquete, tênis, vôlei, Fórmula 1, MotoGP, e muito mais.

#### Recursos e serviços disponíveis

O Betano App oferece vários recursos e serviços exclusivos para seus usuários, incluindo:

- "My Live": seleção prática de eventos esportivos para acompanhar em betano apostas é confiável tempo real, com recurso de LiveStream presente.
- Cash out: função que permite encerrar uma aposta antes do fim das partidas, garantindo um retorno já obtido ou minimizando perdas.
- Personalização de notificações: para receber atualizações em betano apostas é confiável tempo real sobre seus jogos e apostas favoritos.
- Depósitos e saques: realizar depósitos e saques em betano apostas é confiável sua betano apostas é confiável conta na Betano usando diversos métodos de pagamento, como cartões de crédito, bancos, e carteiras eletrônicas.
- Cadastro e gerenciamento de conta: realizar seu cadastro e gerenciar sua betano apostas é confiável conta na Betano, incluindo sua betano apostas é confiável informação pessoal, histórico de apostas, e preferências.

#### **Informações do documento:**

Autor: symphonyinn.com Assunto: betano apostas é confiável Palavras-chave: **betano apostas é confiável** Data de lançamento de: 2024-08-25 18:38

# **Referências Bibliográficas:**

- 1. [lampionsbet jogo do tiringa](/article/lampionsbet-jogo-do-tiringa-2024-08-25-id-34148.pdf)
- 2. <u>[bet365 site fora do ar](/bet365-site-fora-do-ar-2024-08-25-id-9818.pdf)</u>
- 3. <u>[erro no saque galera bet](/artigo/erro-no-saque-galera--bet--2024-08-25-id-24324.pdf)</u>
- 4. <u>[slots king master casino](https://www.dimen.com.br/aid-slots-king-master-cas-ino-2024-08-25-id-45419.htm)</u>